## Relational Databases and SQL

| Keyword                                  | Definition                                                                                  |
|------------------------------------------|---------------------------------------------------------------------------------------------|
| Flat file                                | Stores s single table of data inside a single text file                                     |
| Relational                               | Contains multiple tables                                                                    |
| Primary key                              | A field that stores unique data for each record in a table                                  |
| Foreign key                              | A field in a table that references the primary key of another table                         |
| SQL<br>(Structured<br>Query<br>Language) | A language which allows you to create, query, update and delete data to and from a database |

## Relationships

The customers and appointments have a relationship formed through the <a href="CustomerID">CustomerID</a>

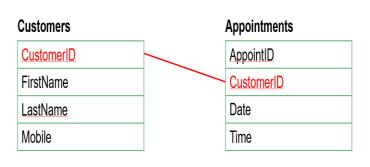

#### **Data Types**

**Integer** (whole number)

Real, Float, Decimal (number with a decimal component)

**Date, Time, Datetime** (to store dates and times)

**Char** (fixed length string up to 8,000 characters)

**Varchar** (variable length string up to 8,000 characters)

**Text** (variable length string up to 2 GB of data)

## **Primary Keys**

|                | Field name  | Data type        |
|----------------|-------------|------------------|
| Primary key —— | ContactID   | int / autonumber |
|                | FirstName   | Varchar          |
|                | LastName    | Varchar          |
|                | Nickname    | Varchar          |
|                | DateOfBirth | DateTime         |
|                | PhoneNumber | Varchar          |

| Database Concept                                |            |        |            |  |  |
|-------------------------------------------------|------------|--------|------------|--|--|
| Table name ———————————————————————————————————— |            | Field  | Field name |  |  |
| Table ———                                       | Animal     | Length | TopSpeed   |  |  |
|                                                 | Brown bear | 2.48   | 21.7       |  |  |
|                                                 | Elk        | 1.4    | 45.1       |  |  |
| Record ——                                       | Lion       | 2.8    | 49.7       |  |  |
|                                                 | Pig        | 0.9    | 10.9       |  |  |

#### **SQL** keywords

- All animal names in alphabetical order SELECT Animal FROM Animals ORDER BY Animal ASC
- All animal names and weights that are over 1000 kg SELECT Animal, Weight\_kg FROM Animals WHERE Weight\_kg > 1000

| Animais  |          |           |
|----------|----------|-----------|
| Animal   | Height_m | Weight_kg |
| Rhino    | 1.8      | 2000      |
| Giraffe  | 5.5      | 1800      |
| Emu      | 1.8      | 55        |
| Llama    | 1.7      | 200       |
| Sea lion | 2.4      | 360       |

- All animals, including all fields that are over 2 m SELECT \* FROM Animal WHERE Height\_m > 2
- Change the Giraffe height from 5.5 to 5.6
   UPDATE Animals SET <u>Height</u> = 5.6 WHERE Animal = 'Giraffe'
- Remove the record for the Sealion
   DELETE FROM Animals WHERE Animal = 'Sealion'

## Writing a query in SQL

**SELECT** ... (list the fields to be displayed)

**FROM** ... (specify the table name)

WHERE ... (list the search criteria)

#### Types of Relationships

- One-to-one
- Many-to-many
- One-to-many

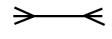

# Relational Databases and SQL

#### The SELECT statement

| MemberID | FirstName | Surname | Gender | Town       |
|----------|-----------|---------|--------|------------|
| 1        | David     | Johnson | M      | Ipswich    |
| 2        | Christine | Bates   | F      | Woodbridge |
| 3        | Jasmine   | Hamid   | F      | Ipswich    |
| 4        | Peter     | Okello  | M      | Colchester |
| 5        | Stephen   | Hines   | M      | Woodbridge |

The table above is named members

The following SQL statement will select all the records and fields from the table

SELECT MemberID, FirstName, Surname, Gender, Town FROM members

#### The WHERE clause

SELECT FirstName, Surname

**FROM** members

WHERE Town = 'Ipswich'

| FirstName | Surname |
|-----------|---------|
| David     | Johnson |
| Jasmine   | Hamid   |

## **Sorting using ORDER BY**

For ascending order For descending order

SELECT \* FROM members
ORDER BY Surname **ASC**SELECT \* FROM members
ORDER BY Surname **DESC** 

### **Updating records**

Dogs

How could you change all 3 year old pets to be 4?

| 9-    |         |           |        |        |     |
|-------|---------|-----------|--------|--------|-----|
| DogID | Name    | Breed     | Colour | Gender | Age |
| 1     | Coco    | Labrador  | Brown  | М      | 3   |
| 2     | Milly   | Spaniel   | Black  | F      | 5   |
| 3     | Sasha   | Retriever | Golden | F      | 4   |
| 4     | Mark    | Labrador  | Black  | М      | 3   |
| 5     | Marlee  | Retriever | Golden | F      | 2   |
| 6     | Alfie   | Spaniel   | Brown  | М      | 6   |
| 7     | Georgie | Labrador  | Brown  | М      | 4   |

UPDATE Dogs SET Age = 4 WHERE Age = 3

## **Deleting records**

How could you delete all Brown Labradors from the **Dogs** table?

DELETE FROM Dogs WHERE Breed = 'Labrador' AND Colour = 'Brown'

## Joining two tables

#### **Owners**

## ers

| OwnerID | Firstname Lastname |          | DogID |
|---------|--------------------|----------|-------|
| 1       | Sophie             | Marsh    | 1     |
| 2       | Joshua             | Allen    | 3     |
| 3       | Mia                | Heath    | 4     |
| 4       | Alfie              | Hayes    | 5     |
| 5       | Nathan             | Morgan   | 2     |
| 6       | Niamh              | McCarthy | 7     |
| 7       | Phoebe             | Ross     | 6     |

#### Dogs

| DogID | Name    | Breed     | Colour | Gender | Age |
|-------|---------|-----------|--------|--------|-----|
| 1     | Coco    | Labrador  | Brown  | М      | 3   |
| 2     | Milly   | Spaniel   | Black  | F      | 5   |
| 3     | Sasha   | Retriever | Golden | F      | 4   |
| 4     | Mark    | Labrador  | Black  | М      | 3   |
| 5     | Marlee  | Retriever | Golden | F      | 2   |
| 6     | Alfie   | Spaniel   | Brown  | M      | 6   |
| 7     | Georgie | Labrador  | Brown  | М      | 4   |

- A query can be made which selects information from two tables
  - How do you think you select the owner and dog names for all four year old dogs using the keywords SELECT, FROM, WHERE and AND?

SELECT Owners.Firstname, Owners.Lastname, Dogs.Breed FROM Owners, Dogs WHERE Owners.DogsID = Dogs.DogsID AND Dogs.Age = 4